# **TYP STRUKTURALNY**

- Struktura → najbardziej elastyczny sposób reprezentowania danych w języku C (odpowiednik rekordu w języku Pascal),
	- $\rightarrow$  obiekt złożony z jednej lub kilku zmiennych, które moga być różnego typu (w przeciwieństwie do tablic),
	- $\rightarrow$  budowa: układ i typy pól składowych typu strukturalnego są definiowane przez programistę.

### **Definiowanie nowego typu strukturalnego:**

```
struct nazwa_typu ← nazwa tworzonego typu strukturalnego
      { 
        typ_pola_1 nazwa_pola_1; 
         typ_pola_2 nazwa_pola_2; ← typy i nazwy pól składowych
\bullet • \bullet • \bullet typ_pola_n nazwa_pola_n;
       } ;
```
Przykład:

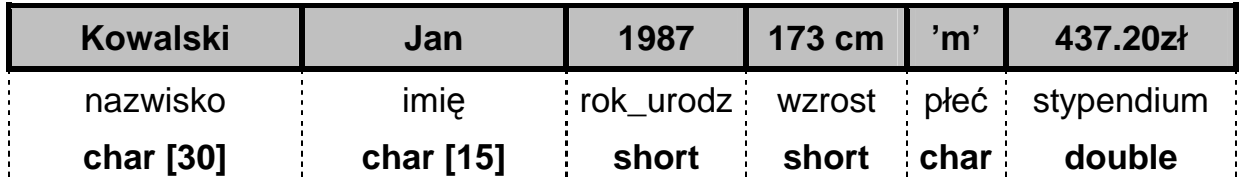

```
struct T_dane_osobowe 
   { 
     char nazwisko[30]; 
     char imie[15]; 
    short rok urodz, wzrost;
     char plec; 
     double stypendium; 
   } ; 
struct T_data_kalendarzowa { int dzien, miesiac, rok; } ; 
struct T_pozyczka 
   {
    double kwota;
     char opis[50];
    T data kalendarzowa data_pozyczki; // struktura zagnieżdżona
    T_data_kalendarzowa data_zwrotu; // struktura zagnieżdżona
   } ;
```
**Definiowanie (tworzenie) zmiennych strukturalnych:** 

 **struct nazwa\_typu\_strukturalnego** nazwa\_tworzonej\_zmiennej**; // C nazwa\_typu\_strukturalnego** nazwa\_tworzonej\_zmiennej**; // C++** 

Przykłady:

**T\_dane\_osobowe** student\_1; **T\_dane\_osobowe** student\_2, student\_3, nowy\_student; **T\_dane\_osobowe** grupa\_studentow[ 20 ]; **T\_pozyczka** pozyczka\_dla\_Tomka; **T\_pozyczka** moje\_pozyczki[ 100 ];

Można połączyć definicję zmiennej z inicjalizacją jej wartości. np.

// *{ nazwisko, imie, rok\_urodz, wzrost, plec, stypendium }* **T\_dane\_osobowe** student\_x = {"Kowalski", "Jan", 1970, 175, 'M', 320.00 };

// *{ kwota, opis , { dzien, miesiac, rok }, { dzien, miesiac, rok } }* **T\_pozyczka** ostatnia = { 100.00, "na obiady",  $\{27, 11, 2006\}$ ,  $\{3, 12, 2006\}$ ;

Można połączyć definicję typu strukturalnego z definicją zmiennych:

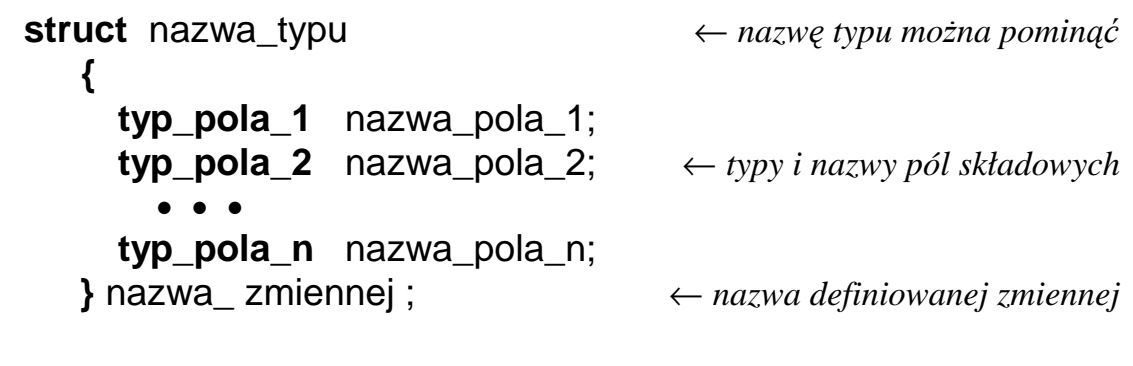

## Np.

**struct** // ← *pomini*ę*to nazw*ę *typu* **{ char** nazwisko[30]; **char** imie[15]; **short** rok\_urodz, wzrost; **char** plec; **double** stypendium; **}** student\_1, student\_2; // *definicja dwóch zmiennych strukturalnych*

### **Odwoływanie si**ę **do elementów struktury:** za pomocą operatora kropki

Przykłady:

```
student_1.wzrost = 180 ; // przypisanie wartości do pola struktury
student 2.wzrost = student 1.wzrost;
 pozyczka_dla_Tomka.kwota = 50.00; 
pozyczka_dla_Tomka.data_zwrotu.miesiac = 12; 
 scanf( "%lf" , &student.stypendium ); // wczytanie pola liczbowego
 scanf( "%s" , student.nazwisko ); // wczytanie łańcucha znaków 
 cin >> student.stypendium; 
 cin >> student.nazwisko; 
 strcpy( student.imie, "Tomasz" ); // kopiowanie tekstu do pola struktury
```
W pierwotnej wersji języka **C** (Kernigham, Ritchie) jedynymi dozwolonymi operacjami na strukturze były pobranie adresu (&) oraz działania na składowych.

W wersji **C++** możliwe jest bezpośrednie przypisanie struktur, struktura może być również argumentem i wynikiem zwracanym przez funkcję.

```
 memcpy( &student_2, &student_1, sizeof(student_1) ); // w języku "C" !
    student 2 = student 1; // bezpośrednie przypisanie struktur w C_{+}C_{+}"
     student_2.nazwisko = student_1. nazwisko; // uwaga na teksty!
    strcpy( student 2.nazwisko, student 1.nazwisko );
                                          // funkcja zwracająca daną strukturalną
    T_dane_osobowe Wczytaj_Dane_Osobowe( void ) 
 {
          T_dane_osobowe nowe_dane; 
          printf( "Podaj nazwisko: " ); 
          scanf( "%s" , nowe_dane.nazwisko ); 
\bullet \bullet \bulletreturn nowe dane ;
        } 
                             // funkcja której argumentem jest zmienna strukturalna
     void Wyswietl_Dane_Osobowe( T_dane_osobowe osoba ) 
 {
          printf( "Nazwisko: %s\n" , osoba.nazwisko ); 
          printf( " Imie: %s\n" , osoba.imie ); 
\bullet \bullet \bullet }
```
**T\_dane\_osobowe** pusta\_baza[ 100 ]; // *definicja tablicy struktur* **T\_dane\_osobowe** baza[ $3$ ] = { { "Kowalski", "Jan", 1970, 175, 'm', 95.00 } , { "Nowak", "Tomasz", 1965, 180, 'm', 0.00 }, { "Nowak", "Anna", 1983, 162, 'k', 250.0 } }; baza[0].wzrost = 175; // *przykładowe operacje na strukturze w tablicy*  $baza[1].nazwisko[0] = 'N';$ strcpy( baza[2].imie, "Anna" );

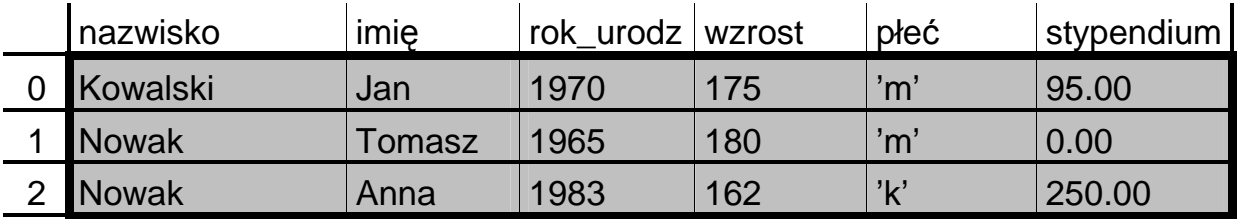

```
for( int i = 0; i < 3; i++ ) // wydrukowanie zawartości całej tablicy struktur
         {
           printf( "Osoba numer [%d] \n" , i+1 ); 
           printf( "Nazwisko: %s \n" , baza[ i ].nazwisko ); 
\bullet \bullet \bullet printf( "Stypendium: %.2f \n" , baza[ i ].stypendium ); 
        }
```
**Wska**ź**niki do struktur:** podczas dostępu do struktury za pośrednictwem adresu

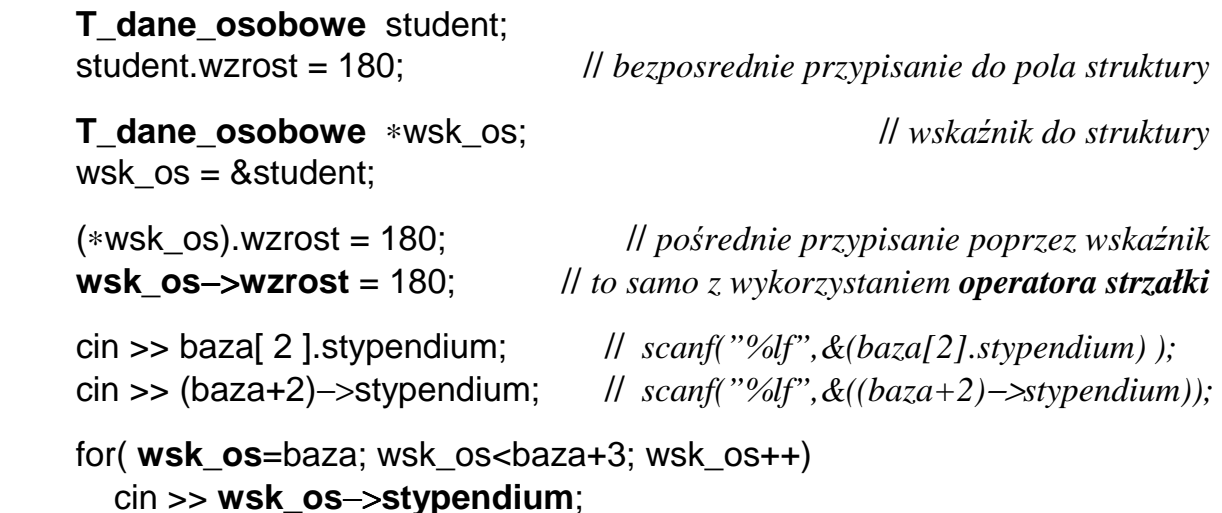

### **Przykład 1 : wczytywanie / wyświetlanie / filtrowanie listy pożyczek**

```
 #include <iostream.h> 
struct T data kalendarzowa { int dzien, miesiac, rok; };
 struct T_pozyczka { double kwota; char opis[50]; 
                      T_data_kalendarzowa data_pozyczki, data_zwrotu;}; 
 const N=3; 
 T_pozyczka spis[N]; 
 void main() 
 { 
   cout<<"Podaj dane do spisu pozyczek:"; 
  for(int i=0; i<N; i++) {
      cout<<"\n\nPozycja nr "<< i <<endl; 
      cout<<"Kwota = "; cin>>spis[i].kwota; 
      cout<<"Opis = "; cin>>spis[i].opis; 
      cout<<"Data pozyczki:\n"; 
      cout<<" dzien = "; cin>>spis[i].data_pozyczki.dzien; 
      cout<<" miesiac = "; cin>>spis[i].data_pozyczki.miesiac; 
      cout<<" rok = "; cin>>spis[i].data_pozyczki.rok; 
   } 
   cout<<"\n\nWyswietlenie spisu pozyczek:"; 
  for(int i=0; i<N; i++) {
      cout<<"\n\nPozycja nr "<< i <<endl; 
      cout<<"Kwota = "<<spis[i].kwota<<" Opis = "<<spis[i].opis; 
      cout<<"\nData pozyczki: "<<spis[i].data_pozyczki.dzien<<"/"; 
      cout<<spis[i].data_pozyczki.miesiac<<"/"; 
      cout<<spis[i].data_pozyczki.rok; 
   } 
  cout < "\n\nLista dużych pożyczek:";
  for(int i=0; i<\mathbb{N}; i++)
      if( spis[i].kwota>100 ) { 
       cout<<"\n\nPozycja nr "<< i <<endl;
        cout<<"Kwota = "<<spis[i].kwota<<" Opis = "<<spis[i].opis; 
        cout<<"\nData pozyczki: "<<spis[i].data_pozyczki.dzien<<"/"; 
        cout<<spis[i].data_pozyczki.miesiac<<"/"; 
        cout<<spis[i].data_pozyczki.rok; 
      } 
   cout<<"\n\nKoniec programu. Nacisnij ENTER"; 
   cin.ignore(); cin.get(); 
 }
```
#include <iostream.h>

}

// *--- definicja daty kalendarzowej oraz funkcji WCZYTAJ / WYSWIETL ---* 

```
 struct T_data_kalendarzowa { int dzien, miesiac, rok; };
```

```
 void WCZYTAJ_DATE(T_data_kalendarzowa& data)
```
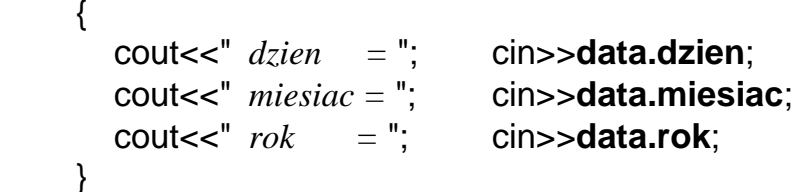

```
 void WYSWIETL_DATE(const T_data_kalendarzowa& data)
```

```
 { 
   cout<<data.dzien<<"/"<<data.miesiac<<"/"<<data.rok;
```
// *--------- definicja po*Ŝ*yczki oraz funkcji WCZYTAJ / WYSWIETL ---------* 

```
 struct T_pozyczka { double kwota; char opis[50]; 
                     T_data_kalendarzowa data_pozyczki,data_zwrotu;};
```

```
 void WCZYTAJ_POZYCZKE(T_pozyczka& pozyczka)
```

```
 { 
   cout<<"Kwota = "; cin>>pozyczka.kwota; 
   cout<<"Opis = "; cin>>pozyczka.opis; 
   cout<<"Data pozyczki:\n"; 
   WCZYTAJ_DATE( pozyczka.data_pozyczki ); 
   cout<<"Data zwrotu:\n"; 
   WCZYTAJ_DATE( pozyczka.data_zwrotu ); 
 } 
 void WYSWIETL_POZYCZKE(const T_pozyczka& pozyczka) 
 { 
   cout << "Kwota = " << pozyczka.kwota; 
   cout << " Opis = " << pozyczka.opis; 
   cout << "\nData pozyczki: "; 
   WYSWIETL_DATE( pozyczka.data_pozyczki ); 
   cout << "\nData zwrotu: "; 
   WYSWIETL_DATE( pozyczka.data_zwrotu ); 
 }
```

```
 // --------------------------------- Program główny ----------------------------------- 
     // --------- Wykorzystujący zdefiniowane wcześniej struktury i funkcje --------- 
     // T_data_kalendarzowa / WCZYTAJ_DATE / WYSWIETL_DATE
     // T_pozyczka / WCZYTAJ_POZYCZKE / WYSWIETL_POZYCZKE
     const N=3; 
    T_pozyczka spis[N]; 
     void main() 
     { 
        cout<<"Podaj dane do spisu pozyczek:"; 
       for(int i=0; i < N; i + +1)
\{cout<<"\n\nPozycja nr "<< i <<endl;
             WCZYTAJ_POZYCZKE( spis[i] ); 
          } 
        cout<<"\n\nWyswietlenie spisu pozyczek:"; 
       for(int i=0; i < N; i++)
\{cout<<"\n\nPozycja nr "<<i<<endl;
             WYSWIETL_POZYCZKE( spis[i] ); 
          } 
        cout<<"\n\nLista duzych pozyczek:"; 
       for(int i=0; i<\mathbb{N}; i++)
          if( spis[i].kwota>100 ) 
             { 
              cout<<"\n\nPozycja nr "<< i <<endl;
               WYSWIETL_POZYCZKE( spis[i] ); 
 } 
        cout<<"\n\nKoniec programu. Nacisnij ENTER"; 
        cin.ignore(); cin.get(); 
     }
```